#### **Programming Design**

#### **C Strings**

#### Ling-Chieh Kung

Department of Information Management National Taiwan University

#### **Outline**

- **Characters**
- C strings
- C string processing functions

#### **char**

- **char** means a character.
	- Use **one byte** (–128 to 127) to store English letters, numbers, symbols, and special characters (e.g, the newline character).
	- Cannot store, e.g, Chinese characters.
- It is also an **integer**!
	- These characters are encoded with the **ASCII code** in most PCs.

#### **char**

• **Character literals** should be placed in between a pair of **single quotation marks**.

```
int main()
{
  char c = '0';
  cout << static_cast<int>(c) << " ";
  c = 'A';
  cout << static_cast<int>(c) << " ";
  c = \sqrt{n};
  cout << static_cast<int>(c) << " ";
  return 0;
}
```
• A char variable can also be assigned and compared with integer values.

```
int main()
{
  char c = 48;
  cout << c << " ";
  c += 10;
  cout << c << " ";
  if(c > 50)
    cout << c << " ";
  return 0;
}
```
#### **Example 1: confirming an operation**

- We may let a user enter a character to confirm the execution of some operations.
	- If 'Y' or 'y', execute.
	- Otherwise, do not execute.

```
int main()
{
  int a = 0, b = 0;
  char c = 0;
 do
  {
    cout << "Enter two integers: ";
    cin >> a >> b;
    cout << "Add? ";
    cin >> c;
  } while(c != 'Y' && c != 'y');
  cout << a + b << "\n";
  return 0;
}
```
## **Example 2: detecting target characters**

- Sometimes we want to activate some actions upon receiving a set of target characters.
	- For example, we may want to turn all capital letters into its lowercase.
	- 26 **if-else** works.
	- Is there a better way?
- Knowing the ASCII code helps (a lot):

```
#include <iostream>
using namespace std;
int main()
{
  char c = 0;
  while (cin \gg c)
  {
     if(65 \leq c \leq c \leq c \leq 90)cout \ll static cast \langlechar\rangle (c + 32);
     else
       cout << c;
     cout << "\n";
  }
  return 0;
}
```
## **Example 2: detecting target characters**

- Example 2 works, but is not very good.
	- One needs to know the ASCII code to write or understand the program.
	- What if the ASCII code is changed some day?
- The C++ standard library **<cctype>** contains some useful functions for processing characters.

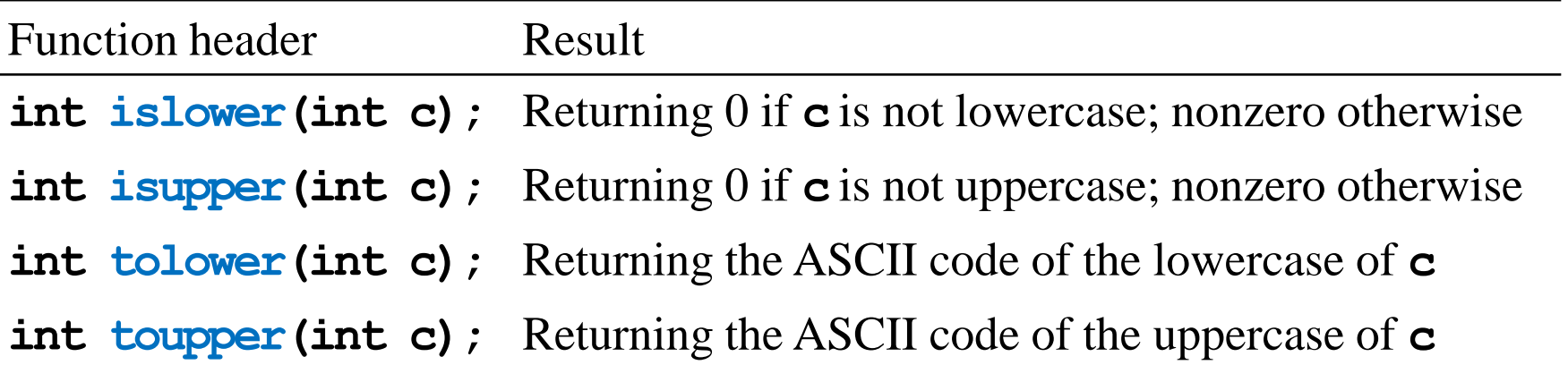

## **Example 2: detecting target characters**

• By using **tolower()**:

```
#include <iostream>
#include <cctype>
using namespace std;
int main()
{
  char c = 0;
 while(cin >> c)
    cout << static cast<char>(tolower(c)) << "\n";
  return 0;
}
```
### **Character processing functions**

• There are many other useful functions.

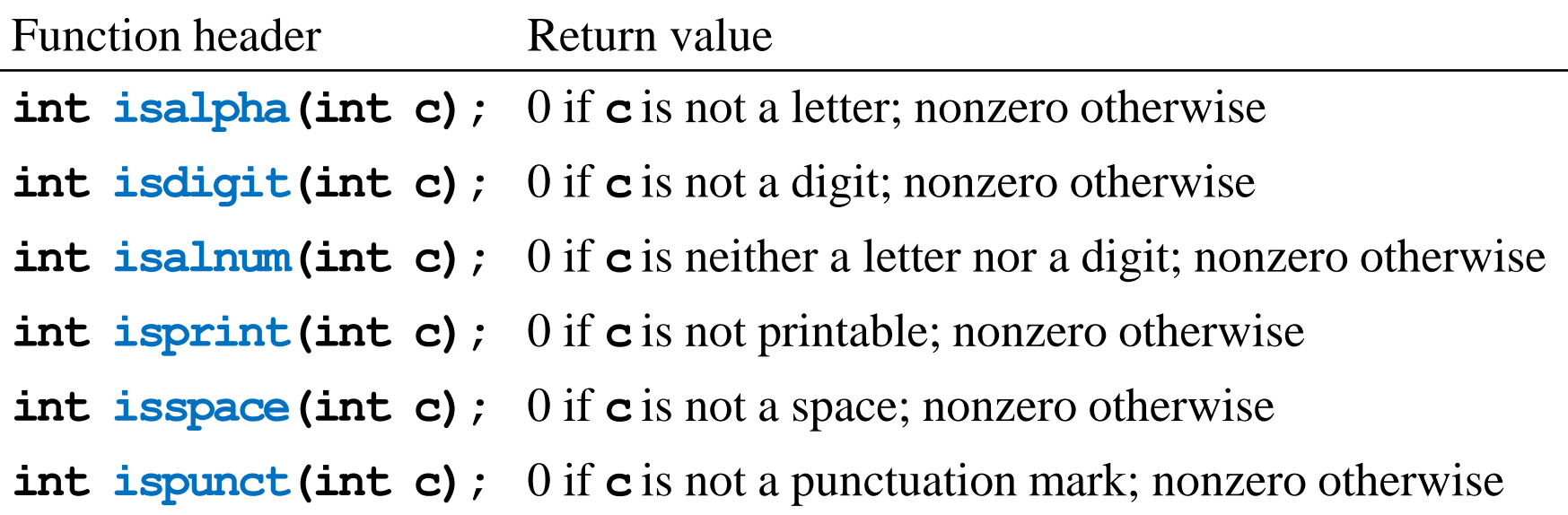

• Question: Why not return **bool**? Why **int**?

#### **Example 3: ASCII code table**

• Let's print out the ASCII code table for printable characters:

**#include <iostream> #include <iomanip> #include <cctype> using namespace std;**

```
int main()
{
  cout << " 0123456789\n";
  for(int i = 30; i <= 126; i++) 
  {
    if(i \; 8 \; 10 = 0)cout << setw(2) << i / 10 << " ";
    if(isprint(i))
      cout \ll static cast \llchar>(i);
    else
      cout << " ";
    if(i \; 8 \; 10 = 9)cout << "\n";
  } 
  return 0;
}
```
#### **Outline**

- Characters
- **C strings**
- C String processing functions

## **String literals**

- In many applications, we need some ways to handle **strings**.
- E.g., in an address book application, if we do not have strings:
	- We cannot store names.
	- We cannot store phone numbers.
	- We cannot store addresses.
- Strings can be implemented in two ways:
	- C strings as **character arrays**.
	- C++ strings as **objects**.
- Let's introduce C strings today.

## **String**

• We have already used a string with **cout**:

**cout << "Hello world";**

– **"Hello world"**is a string.

- A **string literal** is contained in a pair of **double** quotation marks.
- A C string (variable) is **declared** as a character array.

– **char s[10];**

• A character array can be **initialized** as a usual array.

– **char s[10] = {0};**

$$
- char s[10] = {'a', 'b', 'c'}};
$$

## **Example: entering a string until #**

- Consider the following program:
	- Let a user enter a string ending with a **#** symbol.
	- Then print out the string (excluding **#**).
- The character array is simply used as a usual array.

```
#include <iostream>
using namespace std;
const int LEN = 10;
int main()
{
  char s[LEN] = {0};
  int n = 0;
  do
  {
    \sin \theta \sin \sin;
    n++;
  } while(s[n - 1] != '#' && n < LEN);
  for(int i = 0; i \le n - 1; i++)cout << s[i];
  return 0;
}
```
#### **A special way to input a string**

- Because they are used for string, character arrays are **special**.
	- Many operations are **overloaded** for character arrays in a special way.
	- In particular, **cin >>** and **cout <<**.
- For an array **A**, if we do **cin >> A**:
	- If **A** is of other types, this is not allowed.
	- But for a character array, this allows us to input the string.

```
char str[10]; 
cin >> str; // if we type "abcde"
cout << str[0]; // a
cout << str[2]; // c
```
#### **A special way to output a string**

- For an array **A**, if we do **cout << A**:
	- If **A** is of other types, this will print out it memory address.
	- But for a character array, this prints out the whole string (some exceptions will be discussed later).

```
int values[5] = {0};
cout << values; // an address
char str[10]; 
cin >> str; // if we type "abcde"
cout << str; // abcde
```
- But wait… How does the **cout <<** operation know **when to stop**?
	- Why not printing out ten characters?
	- Or does it print out ten characters but we do not see it?

#### **The null character**

- When we use **cin >>** to input a string, a **null character \0** will be appended at the end **automatically**.
	- **\0** is an escape sequence. It marks the **end of a string**.
	- Its ASCII code is 0.
	- It is **\0**, not **\o** or **\O**.
- When you declare a character array of length *n*, you can store a string of length at most  $n-1$ .
- A C string may be **initialized** with a double quotation.
	- **char s[100] = "abc";**
	- The assignment operator is **overloaded** for character arrays.
	- A null character will also be appended if a C string is initialized in this way.

#### **Understanding the null character**

- From the system's perspective, a null character marks the end of a string.
	- In particular, **<<** is implemented to print out characters up to **\0**.

```
char a[100] = "abcde FGH";
cout << a << "\n";// abcde FGH
char b[100] = "abcde\0 FGH";
cout << b << "\n"; // abcde
```
- Recall that one may also initialize a C string by assigning multiple characters.
	- **char s[100] = {'a', 'b', 'c'};**
	- **No** null character will be appended (though uninitialized values will be initialized to 0, which is the null character).
	- **=** is overloaded for "a C string" and "some characters" in different ways.

## **Comparisons**

• We have two ways to initialize a C string:

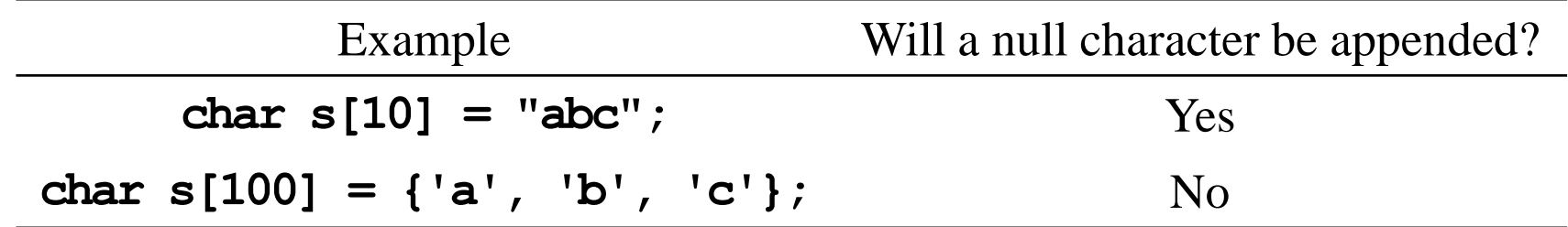

• We have two ways to input a C string:

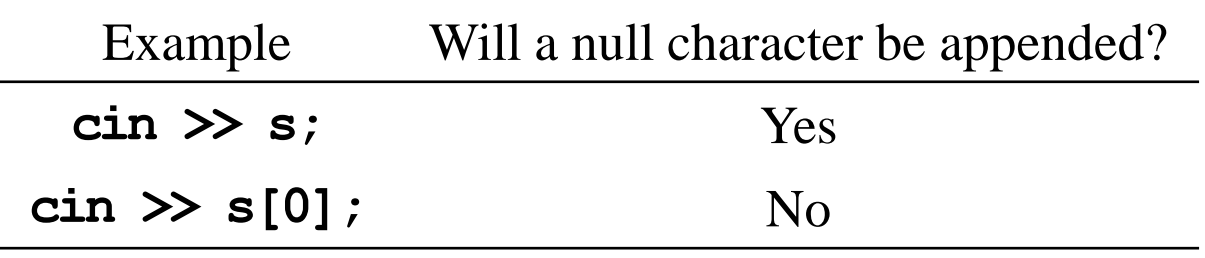

#### **Example: entering a string until \n**

- Consider the following program:
	- Let a user enter a string ending with a **\n** symbol.
	- Then print out the string (excluding **\n**).
- The character array is used with overloaded **cin >>** and **cout <<**.

```
#include <iostream>
using namespace std;
const int LEN = 10;
int main()
{
  char s[LEN] = {0};
  cin >> s;
  cout << s << "\n";
  return 0;
}
```
## **String assignments**

• Assignments with double quotations are allowed only for initialization.

```
char s[100]; 
s = "this is a string"; // compilation error!
```
– After all, **s** stores a memory address.

• One may assign values to a string by assigning values to individual characters.

```
s[0] = 'A'; 
s[1] = 'B'; 
s[2] = 'C';
```
## **String assignments**

• How to explain the outputs of this program?

```
char c[100] = {0};
cin >> c; // "123456789"
cin >> c; // "abcde";
cout << c << "\n"; // "abcde"
c[5] = '*';
cout << c << "\n"; // "abcde*789"
```
## **Array boundary**

**char a[5] = {0}; cin >> a; // "123456789" cout << a; // "123456789" or an error**

- C++ does not check **array boundary**!
- We may or may not touch those memory spaces used by other programs/variables.
	- If a protected space is touched, an error occurs and our program is shutdown.
	- If not, **cout <<** prints out **the whole string** until the **end of a string**, which is marked by a **\0**.

#### **A strange case**

**char a1[100] = {0}; cin >> a1; // "this is a string" cout << a1; // "this"**

- Is it because that a white space is treated as an end of C strings?
- No!

**char a2[100] = {'a', 'b', ' ', 'c', '\0', 'e'}; cout << a2; // ab c**

Then why?

#### **cin >> vs. cin.getline()**

- **cin >> splits** the input stream into pieces according to **white spaces**.
	- The same thing happens for **the newline character** and **tab**.
- To input a string with white spaces, use **cin.getline()**.
	- A instance function of the object **cin** (to be introduced later in this semester).
	- It splits the input stream according to **newline characters** only.
	- A null character is appended.

**char a[100] = {0}; char b[100] = {0}; cin >> a >> b; // this is cout << a << "\n"; // this cout << b << "\n"; // is**

**char a[100]; cin.getline(a, 100); // Hi, it's me cout << a << "\n"; // Hi, it's me**

#### **Example: counting the number of spaces**

- Several strings are contained in a text file.
	- Each string is put in one line.
	- Each string has at most 100 characters.
- For each input string, we want to count the **number of spaces** in it (which is the number of words minus one in some applications).
- Challenges:
	- If consecutive spaces are considered as only one space, how to count the number?
	- What if **cin.getline(a, 100)** is replaced by **cin >> a**?

```
char a[100] = {0};
while(cin.getline(a, 100))
{
  int i = 0;
  int spaceCount = 0;
 while (a[i] != '\\0'){
    if(a[i] = '')spaceCount++;
    i++;
  }
  cout << spaceCount << "\n";
}
```
## **String arrays**

- A character array represents a string.
- A **two-dimensional character array** represents a set of strings.
	- This may also be called a **string array**.
	- Each one-dimensional array is a C string (with a **\0** at the end).

```
char name[4][10] = {"John", "Mikasa", "Eren", "Armin"};
cout << name << "\n"; // an address
cout << name[1] << "\n";
cin >> name[2];
cout << name[2][0] << "\n";
```
#### **C strings as character pointers**

- Recall that a pointer may point to an array.
- Therefore, a **character pointer** may also represent a C string.

```
char s[100] = "12345";
char<sup>*</sup> p = s;
cout << p << "\n"; 
cin >> p; // or s
cout << s; // or p
```
More interestingly:

**char s[100] = "12345";** char<sup>\*</sup>  $p = s$ ; cout  $\ll p + 2 \ll \sqrt{n}$ ";

## **A pointer is not an array**

- Still, a pointer is not an array.
	- In particular, **no space** has been allocated to store values.
- When we use a character pointer as a C string:
	- We may write values into an array through the pointer.
	- We cannot write values if there is no space allocated.
- Just like usual arrays and pointers:

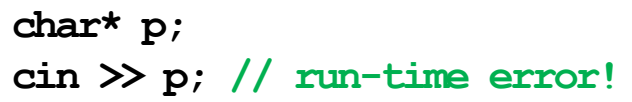

**cout << sizeof(a); // 100 cout << sizeof(p); // 8**

## **String literals and character pointers**

• A character pointer may also be **initialized** as a string literal.

```
char* p = "12345";
cout << p + 2 << "\n"; // 345
```
- When we do so, the system allocates space storing "12345".
- That space is **read-only**.
- **p** stores the address of that space.

## **String literals and character pointers**

• In fact, one may assign a string literal to a character pointer **at any time**.

```
char a[100] = {0};
a = "123"; // compilation error
```

```
char* p;
p = "abc"; // okay
```
- What will happen is the same as assigning the string literal at initialization.
- Note that the pointer now points to a different (read-only) place:

```
char a[100] = "12345";
char* p = a;
p = "abc"; // does not affect a
cout << p << "\n"; // abc
cout << a << "\n"; // 12345
```

```
char a[100] = "12345";
char* p = a;
p = "abc"; 
cout << p << "\n"; 
cin >> p; // run-time error
```
#### **Passing a string to a function**

• To pass a string to a function, let the parameter type be a character pointer or a character array. Then pass **an address** to it.

```
void reverse(char p[])
{
  int n = strlen(p);
  char^* temp = new char[n];
  for(int i = 0; i < n; i++)temp[i] = p[n - i - 1];
  for(int i = 0; i < n; i++)
    p[i] = temp[i]; 
  delete [] temp;
}
void print(char* p)
{
  cout << p << "\n";
}
```

```
#include <iostream>
#include <cstring>
using namespace std;
void reverse(char p[]);
void print(char* p);
int main()
{
  char s[100] = "12345";
  reverse(&s[1]);
  print(s);
  return 0;
}
```
#### **Main function arguments**

• In fact, we may pass arguments to the main function.

```
#include <iostream>
using namespace std;
int main(int argc, char* argv[])
{
  for(int i = 0; i < \text{arcc}; i++)cout << argv[i] << "\n";
  return 0;
}
```
- **argv[0]** is the name of the executable file.
- **argv[i]** is the *i*th string passed into **main**.

### **Main function arguments**

• To pass a string, add it behind the execution statement.

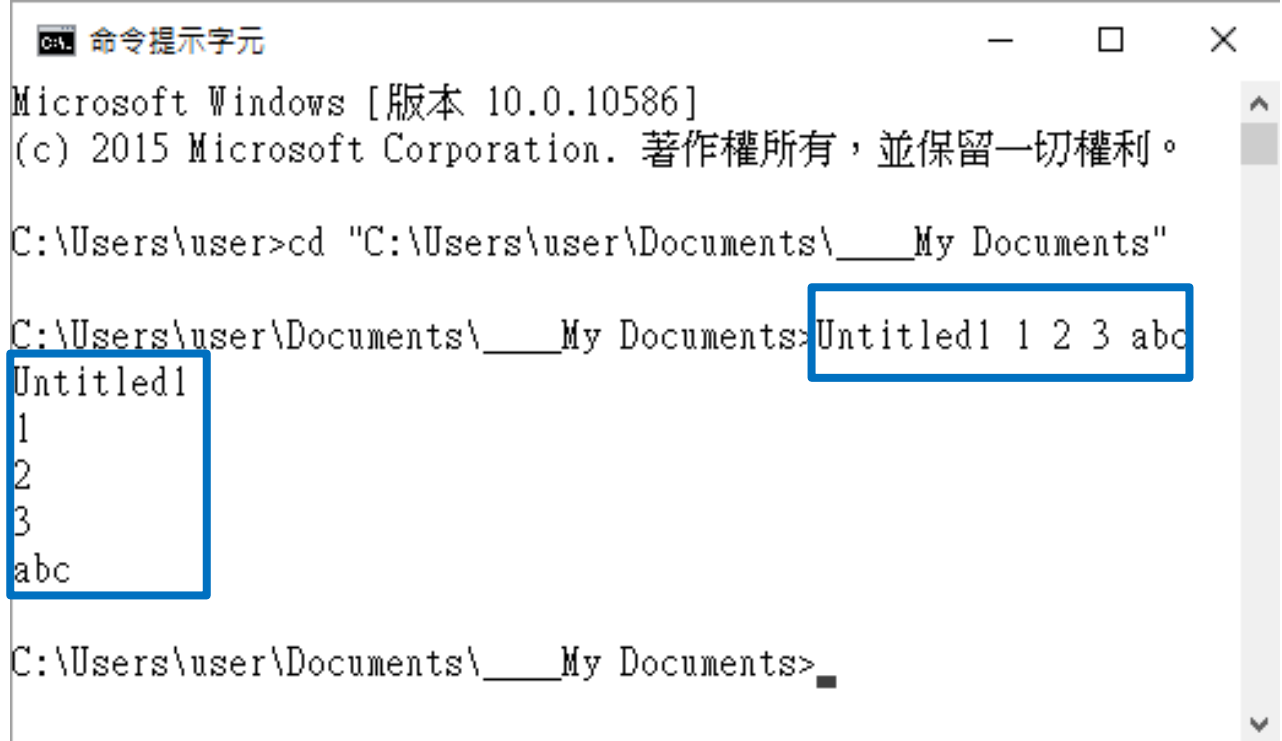

### **A dynamic character arrays as a C string**

• A dynamic character array (pointed by a pointer) can store a C string.

```
char* p = new char[100];
cin >> p;
cout << p;
delete p;
```
• Be careful when you use dynamic arrays:

```
char* p = new char[100];
cin >> p;
cout << p << "\n";
p = "123"; // memory leak
cout << p;
delete [] p; // run-time error
```
#### **Outline**

- Characters
- C strings
- **C string processing functions**

## **C String processing functions**

- The C++ standard library **<cstring>** contains many useful **pointer-based**  string processing functions.
	- Query: **strlen**.
	- Searching: **strchr**, **strstr**.
	- Concatenation: **strcat**, **strncat**.
	- Copying: **strcpy**, **strncpy**.
	- Comparison: **strcmp**, **strncmp**.
	- Splitting: **strtok**.
- The C++ standard library **<cstdlib>** contains some more.
	- String-number conversion: **atoi**, **atof**.

## **String length query**

• The function **strlen** returns the **string length** of a given C string.

```
unsigned int strlen(const char* str);
```
- It returns the number of characters between **str** and the first '**\0**'.
- It accepts a string literal, a character pointer, and a static character array.

```
char<sup>*</sup> p = new char[100];
cin >> p;
cout << strlen(p);
p[3] = '\0';
\cot \ll \sin \left( p + 1 \right);delete [] p;
```

```
char* p = "12345";
cout \ll strlen(p) \ll "\n";
char a[100] = "1234567";
cout << strlen(a) << "\n";
```
## **String length query**

• Note the difference between **strlen** and **sizeof**!

```
char* p = "12345";
cout << strlen(p) << "\n";
char a[100] = "1234567890";
cout << strlen(a) << "\n";
cout << sizeof(a) << "\n";
cout \ll size of (a + 2) \ll \sqrt[n]{n^n};
```
- **strlen(p)** returns 5 because the length of the string pointed by **p** is 5.
- **strlen(a)** returns 10 because the length of the string contained in **a** is 10.
- **sizeof(a)** return 100 because that is the size of **a**.
- **sizeof(a + 2)** returns 8. why?

#### **Example: counting the number of spaces**

- Recall that we want to count the **number of spaces** in a given string.
- With **strlen**, we may do this better.

```
char a[100] = {0};
while(cin.getline(a, 100))
{
  int spaceCount = 0;
  for(int i = 0; i < strlen(a); i+1{
    if(a[i] = ' '')spaceCount++;
  }
  cout << spaceCount << "\n";
}
```
## **Searching in a string**

• To find **the location of a character** in a string (or conclude that it does not exist in the string), use **strchr**.

```
char* strchr(char* str, int character);
```
- It returns the **address** of the first occurrence of the character.
	- If the character does not exist, it returns **nullptr**.

```
char a[100] = "1234567890";
char* p = strchr(a, '8');
if(strchr(a, 'a') = nullptr)cout << "!!!\n";
cout << strchr(a, '4') << "\n";
cout << strchr(a, '4') - a;
```
#### **Searching for the next occurrence**

- Two advanced techniques:
	- The returned address may be used to **modify** the given string.
	- The returned address may be used as the starting location of a "new string" to search for **the next occurrence** of the character.
- The following program replaces all white spaces to underlines.

```
char a[100] = "this is a book";
char* p = strchr(a, ' ');
while(p != nullptr)
{
  *_{p} = ' ';
  p = strchr(p, ' '); // why p?
}
cout << a;
```
## **Searching for a substring**

• If we want to search for a **substring**, we use **strstr**.

```
char* strstr(char* str1, const char* str2);
```
– This returns the **address** of the first occurrence of **str2** in **str1**.

```
char a[100] = "this is a book";
char* p = strstr(a, "is");
while(p != nullptr)
{
  *p = 'I'; // not p = "IS"!
  *(p + 1) = 'S';p = strstr(p, "is");
}
cout << a;
```
## **String copying**

- In the previous example, replacing a substring in a string requires multiple character modifications.
- We may do it at once with **strcpy**.

**char\* strcpy(char\* dest, const char\* source);**

– It copies the string at **source** into the array at **dest**, including the terminating null character in **source**. It returns **dest**.

```
char a[100] = "watermelon";
char b[100] = "orange";
cout << a << "\n";
strcpy(a, b);
cout << a << "\n";
```
**char a[100] = "watermelon"; char b[100] = "orange"; cout << a << "\n"; strcpy(a, b); cout << a + 7 << "\n"; // ?**

# **String copying**

• Let's modify the previous program:

```
char a[100] = "this is a book";
char* p = strstr(a, "is");
while(p != nullptr)
{
  strcpy(p, "IS");
  p = strstr(p, "is");
}
cout << a;
```
• It does not work! Why? How to fix it?

## **String concatenation**

• A similar task is to **concatenate** two strings. We may use **strcat** to do this.

```
char* strcat(char* dest, const char* source);
```
– This copies **source** to **the end of dest**. The **\0** of **dest** is replaced by the first character of **source**. The **\0** of **source** is also copied. It returns **dest**.

```
char a[100] = "watermelon";
char b[100] = "orange";
cout << a << "\n";
strcat(a, b);
cout << a << "\n";
```
## **Preparing enough space**

- **strcpy** and **streat** modifies the destination array.
- A programmer must make sure that there is **enough space** of the modification.

```
char a[15] = "watermelon";
char b[100] = "orange";
cout << a << "\n";
strcat(a, b); // dangerous!
cout << a << "\n";
```
• The destination must be an array (static or dynamic), not **just a pointer**.

```
char* a;
char b[100] = "orange";
strcat(a, b); // dangerous!
```
## **Preparing enough space**

• To help prevent run-time error, two additional versions are provided:

```
char* strncpy(char* dest, const char* source, unsigned int num);
char* strncat(char* dest, const char* source, unsigned int num);
```
- If **source** has at most **num** characters, only **the first num characters** in source are copied. **No \0** is copied into **dest**.
- If **source** has fewer than **num** characters, **\0 will be padded** so that in total **num** characters are copied.

```
char a[15] = "watermelon";
char b[100] = "orange";
strncat(a, b, sizeof(a) - strlen(a) - 1);
cout << a << "\n";
```
## **String comparisons**

- Strings may also be **compared alphabetically** (consider your dictionaries!).
- We may use **strcmp** and **strncmp** to compare two strings.

**int strcmp (const char\* str1, const char\* str2); int strncmp(const char\* str1, const char\* str2, unsigned int num);**

- They returns 0 if the two strings are identical, a negative number if **str1** is in front of **str2**, and a positive number if **str2** is in front of **str1**.
- **strcmp** compares the whole **str1** and **str2**.
- **strncmp** compares up to **num** characters.

- Given a set of names, let's sort them alphabetically.
- For example:
	- Before: (John, Mikasa, Eren, Armin).
	- After: (Armin, Eren, John, Mikasa).
- Strategy:
	- We may implement, e.g., bubble sort.
	- To compare two names, we use **strcmp**.
	- When we want to swap two names, we use **strcpy**.

```
#include <iostream>
#include <cstring>
using namespace std;
const int CNT = 4;
const int LEN = 10;
void swapName(char* n1, char* n2)
{
  char temp[LEN] = {0};
  strcpy(temp, n1);
  strcpy(n1, n2);
  strcpy(n2, temp);
}
```

```
int main()
{
 char name[CNT][LEN] 
    = {"John", "Mikasa", "Eren", "Armin"};
  for(int i = 0; i < CNT; i++)for(int i = 0; j < CNT - i - 1; j++)if(\text{stramp}(name[i], name[i + 1]) > 0)swapName(name[i], name[i + 1]);for(int i = 0; i < \text{CNT}; i++)cout << name[i] << " ";
  return 0;
}
```
- That implementation works, but may be improved.
	- A lot of **strcpy** makes the implementation inefficient.
	- Let's **swap pointers** instead.
- Strategy:
	- Create pointers pointing to names.
	- When we find that two names should be swapped, we swap the corresponding pointers, i.e., **exchanging the addresses** contained in them.

**{**

```
#include <iostream>
#include <cstring>
using namespace std;
const int CNT = 4;
const int LEN = 10;
void swapPtr(char*& p1, char*& p2)
{
  char* temp = p1;
  p1 = p2;
  p2 = temp;
}
```
- Why calling by reference?
- Is **name** modified?

```
int main()
  char name[CNT][LEN] 
    = {"John", "Mikasa", "Eren", "Armin"};
  char* ptr[CNT] 
    = {name[0], name[1], name[2], name[3]};
  for(int i = 0; i < CNT; i++)
```

```
for(int j = 0; j < CNT - i - 1; j++)if(strcmp(ptr[j], ptr[j + 1]) > 0)
    swapPtr(ptr[j], ptr[j + 1]);
```

```
for(int i = 0; i < CM; i++)cout << ptr[i] << " ";
```
**return 0;**

**}**

## **Splitting a string into substrings**

- We often want to **split a string into substrings** based on some characters.
	- E.g., to split a sentence into words based on spaces and punctuation marks.
	- E.g., to split a comma-separated row into attributes based on commas.
	- These characters are called **delimiters**. These substrings are called **tokens**.
- Let's write a program that split an URL into tokens based on '**.**' and '**/**'.
	- Input: **www.im.ntu.edu.tw/~lckung/courses/PD16**
	- Output: **www im ntu edu tw ~lckung courses PD16**
- We may implement this by using **strchr**.
	- A better way is to use **strtok**.

**char\* strtok(char\* str, const char\* delimiters );**

#### **Example: splitting an URL**

```
#include <iostream>
#include <cstring>
using namespace std;
const int CNT = 100;
const int WORD_LEN = 50;
const int SEN_LEN = 1000;
int main()
{
  char url[SEN_LEN];
  char delim[1 = ".\\\char word[CNT] [WORD IEN] = {0};int wordCnt = 0;
  cin >> url;
```

```
char* start = strtok(url, delim);
  while(start != nullptr)
  {
    strcpy(word[wordCnt], start);
    wordCnt++;
    start = strtok(nullptr, delim);
  }
  for(int i = 0; i < wordCnt; i++)
    cout << word[i] << " ";
  return 0;
}
```
## **Splitting a string into substrings**

• The function **strtok** is special.

**char\* strtok(char\* str, const char\* delimiters );**

- At the first invocation (assuming the first character is not a delimiter):
	- **str** is the beginning of the string to be split, and **delimiters** is a character array containing delimiter characters.
	- The first delimiter will be found and replaced by **\0**.
	- The returned pointer stores the address of the first token (which is **str**).
	- The **location** of the first non-delimiter character right after the first delimiter is **recorded internally** in the function for future uses.

## **Splitting a string into substrings**

• The function **strtok** is special.

**char\* strtok(char\* str, const char\* delimiters );**

- At subsequent invocations:
	- **str should be nullptr.**
	- The **internally recorded starting location** is automatically used as the starting point.
	- The next delimiter is replaced by **\0**.
	- The returned pointer stores the address of the current token (which is that starting location internally stored before this invocation).

## **Visualization of string splitting**

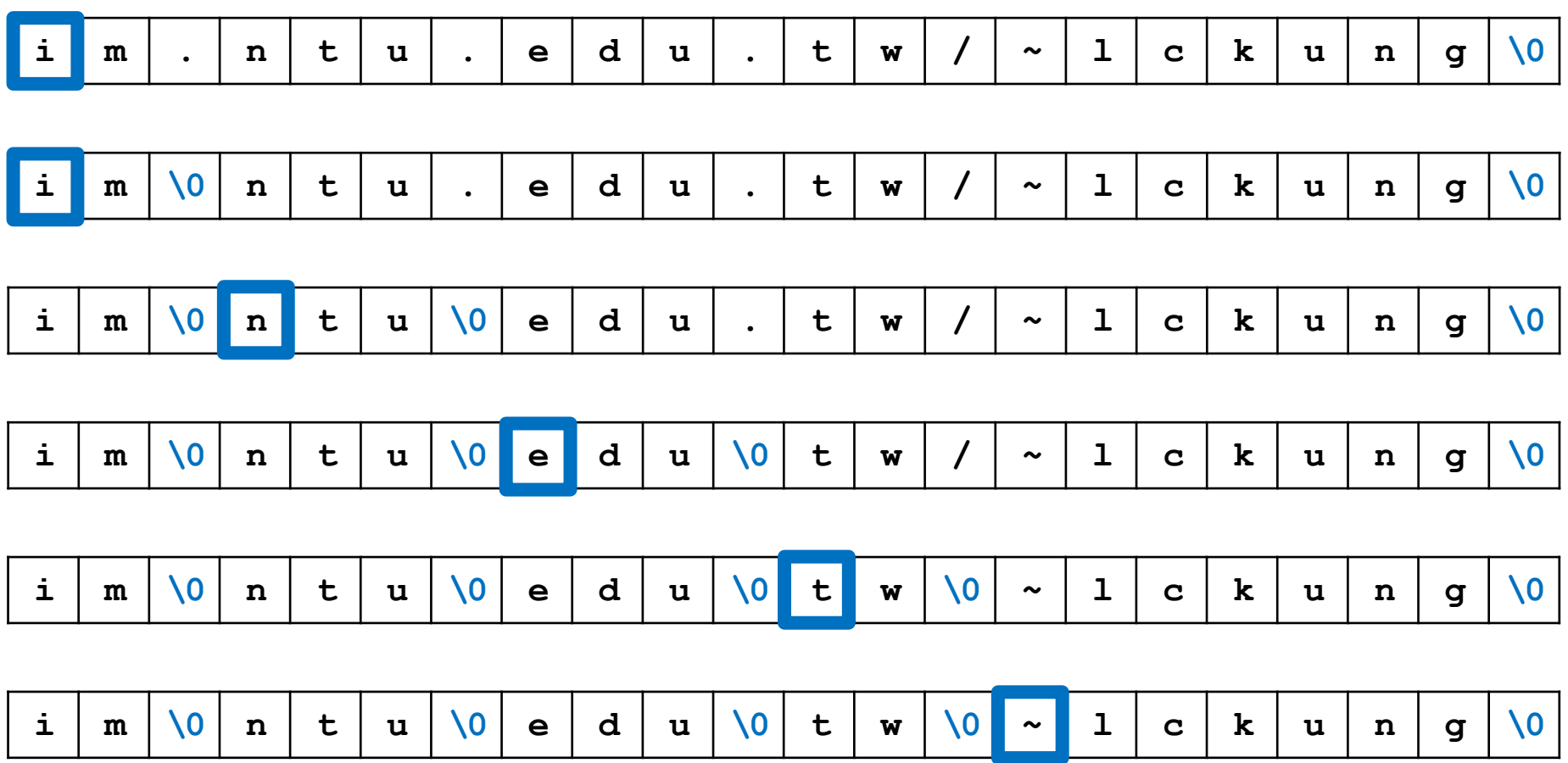

## **String-number conversion**

• In **<cstdlib>**, two functions converts a character array into a number:

```
int atoi(const char* str);
double atof(const char* str);
```
- For **atoi**, **str** should contain only digits (but the first character can be '**-**').
- For **atof**, **str** may contain at most one '**.**'.

```
char a[100] = "1234";
cout << atoi(a) * 2 << "\n";
char b[100] = "-12.34";
cout \ll atof(b) / 2 \ll "\n";
```